# **Advanced Java Programming**

After mastering the basics of Java you will now learn more complex but important programming concepts as implemented in Java.

James Tan

## **Commonly Implemented Methods**

- •The particular methods implemented for a class will vary depending upon the application.
- •However two methods that are commonly implemented for many classes:
  - toString
  - equals

#### "Method: toString"

- •It's commonly written to allow easy determination of the state of a particular object (contents of important attributes).
- •This method returns a string representation of the state of an object.
- •It will automatically be called whenever a reference to an object is passed as a parameter is passed to the "print/println" method.
- •The full example can be found online under: /home/233/examples/advancedJava/firstExample

James Tan

#### **Class Person: Version 1**

```
public class Person
{
    private String name;
    private int age;
    public Person () {name = "No name"; age = -1; }
    public void setName (String aName) { name = aName; }
    public String getName () { return name; }
    public void setAge (int anAge) { age = anAge; }
    public int getAge () { return age; }
}
```

#### **Class Person: Version 2**

```
public class Person2
{
    private String name;
    private int age;
    public Person2 () {name = "No name"; age = -1; }
    public void setName (String aName) { name = aName; }
    public String getName () { return name; }
    public void setAge (int anAge) { age = anAge; }
    public int getAge () { return age; }

public String toString ()
    {
        String temp = "";
        temp = temp + "Name: "+ name + "\n";
        temp = temp + "Age: " + age + "\n";
        return temp;
    }
}
```

Iomas Ton

## **The Driver Class**

```
class Driver
{
    public static void main (String args [])
    {
        Person p1 = new Person ();
        Person2 p2 = new Person2 ();
        System.out.println(p1);
        System.out.println(p2);
    }
}
```

#### "Method: equals"

- •It's written in order to determine if two objects of the same class are in the same state (attributes have the same data values).
- •The full example can be found online under: /home/233/examples/advancedJava/secondExample

James Tan

## **The Driver Class**

```
public class Driver
{
    public static void main (String args [])
    {
        Person p1 = new Person ();
        Person p2 = new Person ();
        if (p1.equals(p2) == true)
            System.out.println ("Same");
        else
            System.out.println ("Different");

        p1.setName ("Foo");
        if (p1.equals(p2) == true)
            System.out.println ("Same");
        else
            System.out.println ("Different");
    }
}
```

## **The Person Class**

```
public class Person
{
    private String name;
    private int age;
    public Person () {name = "No name"; age = -1; }
    public void setName (String aName) { name = aName; }
    public String getName () { return name; }
    public void setAge (int anAge) { age = anAge; }
    public int getAge () { return age; }
    public boolean equals (Person aPerson)
    {
        boolean flag;
        if ((name.equals(aPerson.getName())) && (age == aPerson.getAge ()))
            flag = true;
        else
            flag = false;
        return flag;
    }
}
```

# **Methods Of Parameter Passing**

- •Passing parameters as value parameters (pass by value)
- Passing parameters as variable parameters (pass by reference)

# **Passing Parameters As Value Parameters**

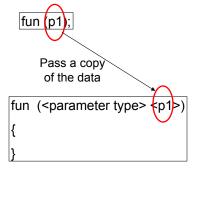

Iomac Tom

# **Passing Parameters As Reference Parameters**

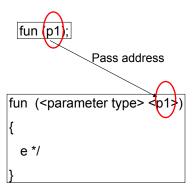

## **Parameter Passing In Java: Simple Types**

•All simple types are always passed by value in Java.

| Type    | Description               |  |  |  |  |
|---------|---------------------------|--|--|--|--|
| byte    | 8 bit signed integer      |  |  |  |  |
| short   | 16 but signed integer     |  |  |  |  |
| int     | 32 bit signed integer     |  |  |  |  |
| long    | 64 bit signed integer     |  |  |  |  |
| float   | 32 bit signed real number |  |  |  |  |
| double  | 64 bit signed real number |  |  |  |  |
| char    | 16 bit Unicode character  |  |  |  |  |
| boolean | 1 bit true or false value |  |  |  |  |

James Tam

## Parameter Passing In Java: Simple Types (2)

**Example** The full example can be found online under: /home/233/examples/advancedJava/thirdExample

```
public static void main (String [] args)
{
    int num1;
    int num2;
    Swapper s = new Swapper ();
    num1 = 1;
    num2 = 2;
    System.out.println("num1=" + num1 + "\tnum2=" + num2);
    s.swap(num1, num2);
    System.out.println("num1=" + num1 + "\tnum2=" + num2);
}
```

## Passing Simple Types In Java (2)

```
public class Swapper
{
    public void swap (int num1, int num2)
    {
        int temp;
        temp = num1;
        num1 = num2;
        num2 = temp;
        System.out.println("num1=" + num1 + "\tnum2=" + num2);
    }
}
```

Iomos Ton

## **Passing References In Java**

- (Reminder: References are required for variables that are arrays or objects)
- Question:
  - -If a reference (object or array) is passed as a parameter to a method do changes made in the method continue on after the method is finished?

Hint: If a reference is passed as a parameter into a method then a copy of the reference is what is being manipulated in the method.

## An Example Of Passing References In Java: UML Diagram

•Example: The complete example can be found in the directory /home/233/examples/advancedJava/fourthExample

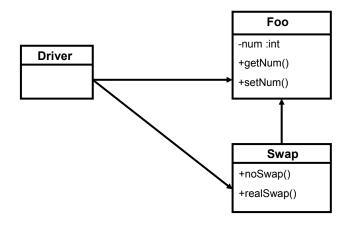

James Tam

# An Example Of Passing References In Java: <u>The Driver Class</u>

```
public class Driver
{
    public static void main (String [] args)
    {
        Foo f1;
        Foo f2;
        Swap s1;
        f1 = new Foo ();
        f2 = new Foo ();
        s1 = new Swap ();
        f1.setNum(1);
        f2.setNum(2);
```

## An Example Of Passing References In Java: The Driver Class (2)

```
System.out.println("Before swap:\t f1=" + f1.getNum() +"\tf2=" + f2.getNum());
s1.noSwap (f1, f2);
System.out.println("After noSwap\t f1=" + f1.getNum() +"\tf2=" + f2.getNum());
s1.realSwap (f1, f2);
System.out.println("After realSwap\t f1=" + f1.getNum() +"\tf2=" + f2.getNum());
}
s1.realSwap(f1, f2);
```

Iomos Ton

## An Example Of Passing References In Java: Class Foo

```
public class Foo
{
    private int num;
    public void setNum (int newNum)
    {
        num = newNum;
    }
    public int getNum ()
    {
        return num;
    }
}
```

## An Example Of Passing References In Java: Class Swap

James Tan

## An Example Of Passing References In Java: Class Swap (2)

```
public void realSwap (Foo f1, Foo f2)
{
    Foo temp = new Foo ();
    temp.setNum(f1.getNum());
    f1.setNum(f2.getNum());
    f2.setNum(temp.getNum());
    System.out.println("In realSwap\t f1=" + f1.getNum () + "\tf2=" + f2.getNum());
    }
} // End of class Swap
```

## **References: Things To Keep In Mind**

- •If you refer to just the name of the reference then you are dealing with the reference (to an object, to an array).
  - -E.g., f1 = f2;
  - This copies an address from one reference into another reference, the original objects don't change.
- •If you use the dot -perator then you are dealing with the actual object.
  - -E.g.,
  - temp = f2;
  - temp.setNum (f1.getNum());
  - temp and f2 refer to the same object and using the dot operator changes the object which is referred to by both references.
- •Other times this may be an issue
  - Assignment
  - Comparisons

James Tan

## Shallow Copy Vs. Deep Copies

- •Shallow copy
  - -Copy the address from one reference into another reference
  - Both references point to the same dynamically allocated memory location

```
- e.g.,
Foo f1;
Foo f2;
f1 = new Foo ();
f2 = new Foo ();
f1 = f2;
```

## **Shallow Vs. Deep Copies (2)**

- Deep copy
  - Copy the contents of the memory location referred to by the reference
  - The references still point to separate locations in memory.

```
- e.g.,
f1 = new Foo ();
f2 = new Foo ();
f1.setNum(1);
f2.setNum(f1.getNum());
System.out.println("f1=" + f1.getNum() + "\tf2=" + f2.getNum());
f1.setNum(10);
f2.setNum(20);
System.out.println("f1=" + f1.getNum() + "\tf2=" + f2.getNum());
```

James Tam

## **Comparison Of The References**

## **Comparison Of The Data**

```
f1 = new Foo2 ();
f2 = new Foo2 ();
f1.setNum(1);
f2.setNum(f1.getNum());
if (f1.getNum() == f2.getNum())
    System.out.println("Same data");
else
    System.out.println("Different data");
```

James Tan

## A Previous Example Revisited: Class Sheep

```
public class Sheep
{
    private String name;

    public Sheep ()
    {
        System.out.println("Creating \"No name\" sheep");
        name = "No name";
    }
    public Sheep (String aName)
    {
        System.out.println("Creating the sheep called " + n);
        setName(aName);
    }
    public String getName () { return name;}

    public void setName (String newName) { name = newName; }
}
```

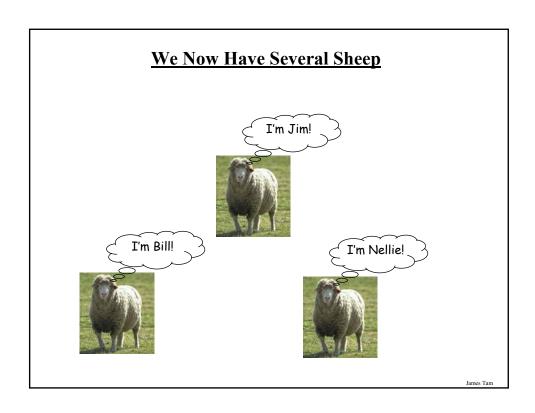

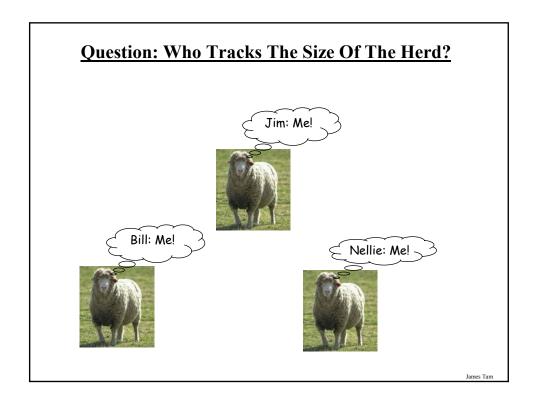

## **Answer: None Of The Above!**

- •Information about all instances of a class should not be tracked by an individual object.
- •So far we have used instance fields.
- •Each *instance* of an object contains *it's own set of instance fields* which can contain information unique to the instance.

```
public class Sheep
{
    private String name;
    : :
}
```

name: Bill

name: Jim

name: Nellie

Iomos Ton

## **The Need For Static (Class Fields)**

• Static fields: One instance of the field exists *for the class* (not for the instances of the class)

Class Sheep flockSize

object name: Bill object name: Jim object name: Nellie

James Tan

## **Static (Class) Methods**

- Are associated with the class as a whole and not individual instances of the class.
- •Typically implemented for classes that are never instantiated e.g., class Math.
- •May also be used act on the class fields.

Iomac Tom

# **Static Data And Methods: UML Diagram**

•Example: The complete example can be found in the directory /home/233/examples/advancedJava/fifthExample

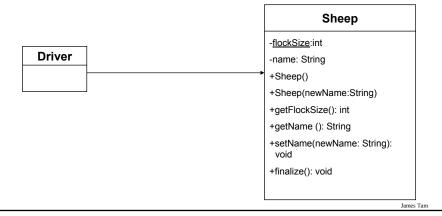

## **Static Data And Methods: The Driver Class**

```
public class Driver
{
    public static void main (String [] args)
    {
        System.out.println();
        System.out.println("You start out with " + Sheep.getFlockSize() + "
        sheep");
        System.out.println("Creating flock...");
        Sheep nellie = new Sheep ("Nellie");
        Sheep bill = new Sheep("Bill");
        Sheep jim = new Sheep();
```

James Tam

# **Static Data And Methods: The Driver Class (2)**

```
System.out.print("You now have " + Sheep.getFlockSize() + " sheep:");
jim.setName("Jim");
System.out.print("\t"+ nellie.getName());
System.out.print(", "+ bill.getName());
System.out.println(", "+ jim.getName());
System.out.println();
}
} // End of Driver class
```

## **Static Data And Methods: The Sheep Class**

```
public class Sheep
{
  private static int flockSize = 0;
  private String name;

public Sheep ()
  {
    flockSize++;
     System.out.println("Creating \"No name\" sheep");
    name = "No name";
  }

public Sheep (String aName)
  {
    flockSize++;
    System.out.println("Creating the sheep called " + newName);
    setName(aName);
}
```

James Tam

## Static Data And Methods: The Sheep Class (2)

```
public static int getFlockSize () { return flockSize; }

public String getName () { return name; }

public void setName (String newName) { name = newName; }

public void finalize ()
{
    System.out.print("Automatic garbage collector about to be called for ");
    System.out.println(this.name);
    flockSize--;
}
}// End of definition for class Sheep
```

#### Rules Of Thumb: Instance Vs. Class Fields

- •If a attribute field can differ between instances of a class:
  - -The field probably should be an instance field (non-static)
- •If the attribute field relates to the class (rather to a particular instance) or to all instances of the class
  - -The field probably should be a static field of the class

James Tan

## Rule Of Thumb: Instance Vs. Class Methods

- •If a method should be invoked regardless of the number of instances that exist (e.g.., the method can be run when there are no instances) then it probably should be a static method.
- •If it never makes sense to instantiate an instance of a class then the method should probably be a static method.
- •Otherwise the method should likely be an instance method.

#### Static Vs. Final

- •Static: Means there's one instance of the field for the class (not individual instances of the field for each instance of the class)
- •Final: Means that the field cannot change (it is a constant)

James Tam

## An Example Class With A Static Implementation

```
public class Math
{
// Public constants
public static final double E = 2.71...
public static final double PI = 3.14...

// Public methods
public static int abs (int a);
public static long abs (long a);
:
:
}
```

- •For more information about this class go to:
  - http://java.sun.com/j2se/1.5.0/docs/api/java/lang/Math.html

## **Should A Class Be Entirely Static?**

- •Generally it should be avoided if possible because it often bypasses many of the benefits of the Object-Oriented approach.
- •Usually purely static classes (cannot be instantiated) have only methods and no data (maybe some constants).
- •When in doubt do not make attributes and methods static.

Iomas Ton

## **A Common Error With Static Methods**

- •Recall: The "this" reference is an implicit parameter that is automatically passed into the method calls (you've seen so far).
- •e.g.,
- •Foo f = new Foo ();
- •f.setNum(10);

  Explicit parameter

  Implicit parameter

  "this"

## **A Common Error With Static Methods**

•Static methods have no "this" reference as an implicit parameter (because they are not associated with any instances).

```
public class Driver

{
    private int num;
    public static void main (String [] args)
    {
        num = 10;
    }
}

Compilation error:

Driver3.java:6: non-static variable num cannot be referenced from a static context

num = 10;
    ^
    error

}
```

## Recursion

- •What is recursion: a method that calls itself either directly or indirectly.
- Direct call class Foo {
   public void method () {
   method ();
   :
   }
   :
  }

## **Recursion: Definition (2)**

```
•Indirect call
  class Foo
{
    public void method1 ()
    {
        method2 ();
        :
    }
    public void method2 ()
    {
        method1 ();
        :
    }
    :
}
```

Iomos Ton

## **Requirements For Sensible Recursion**

- •Base case
  - The situation under which the recursive calls stop.
  - -(There can be multiple base cases but in order for recursion to get set up properly there must be at least one base case).
- •Recursive case
  - The situation under which the method calls itself.
- •Progress towards the base case
  - Successive recursive calls draw the program closer towards the base case.

## **Recursion: A Simple Counting Example**

- •Note: This example could have been implemented with similar logic using a loop.
- •The full example can be found online under:
  - -/home/233/examples/advancedJava/sixthExample

James Tan

## **Recursion: A Simple Counting Example (2)**

```
public class RecursiveCount
{
    public static final int LAST = 5;
    public void doCount (int num)  // num starts at 1
    {
        if (num <= LAST)
        {
            System.out.print(num + " ");
            doCount(++num);
        }
        else
            return;
    }
}</pre>
```

## **Recursive Example: Sum Of A Series**

•There are three variants of the program which can be found in UNIX under:

/home/233/examples/advancedJava/seventhExample

- Driver.java: sum of a series of numbers from one to three.
- Driver2.java: Similar to the original example but missing the base case.
- Driver3.java: Similar to the original example but no progress is made towards the base case.

James Tan

# **Example 1: Sum Of Series**

```
public class Driver
{
    public static int sum (int num)
    {
        if (num == 1) // Base case
            return 1;
        else // Recursive case
            return (num + sum(num-1));
    }

    public static void main (String args [])
    {
        int sum = 0;
        int last = 3;
        int total = 0;
        total = sum(last);
        System.out.println("Sum from 1-" +last + " is " + total);
    }
}
```

## **Example 2: No Base Case**

```
public class Driver2
{
    public static int sum (int num)
    {
        // Base case (missing in this version).

        // Recursive case
        return (num + sum(num-1));
    }
}
```

Iomac Tom

## **Example 3: No Progress Towards The Base Case**

```
public class Driver3
{
    public static int sum (int num)
    {
        if (num == 1) // Base case
            return 1;
        else // Recursive case
            return (num + sum(num));
    }
}
```

#### **Recursion And The System Stack**

- •The system stack: used to store local memory for method calls (local variables, parameters, return values).
- •Implementing recursion may use up too much of the system stack.
- •Operating systems react differently to this error
  - -e.g., overflowing the stack in UNIX results in a segmentation fault.
- •Some programming languages may also deal with this type of error
  - -e.g., Java StackOverflowError

James Tan

## **Types Of Recursion**

- •Tail recursion:
  - A recursive call is the last statement in the recursive method.
  - This form of recursion can easily be replaced with a loop.
- •Non-tail recursion:
  - The last statement in the method is not a recursive call (excludes return statements).
  - This form of recursion is very difficult (read: impossible) to replace with a loop.
- •The full examples (tail and non-tail recursion) can be found in:
  - /home/233/examples/advancedJava/eighthExample

## **Example: Tail Recursion**

```
// On the first call to the method, num = 1
public static void tail (int num)
{
   if (num <= 3)
   {
      System.out.print(num + " ");
      tail(num+1);
   }
   return;
}</pre>
```

Iomos Ton

## **Example: Non-Tail Recursion**

```
// On the first call to the method, num = 1
public static void nonTail (int num)
{
    if (num < 3)
    {
        nonTail(num+1);
    }
    System.out.print(num + " ");
    return;
}</pre>
```

#### **When To Use Recursion**

- •Recall: recursive method calls that employ tail recursion can typically be replaced with a loop.
- •The use of recursion adds overhead (allocating and de-allocating memory on the stack).
  - If an alternative solution to recursion can be implemented then the alternative probably should be chosen.
- •There will be times that only a recursive solution will work.
  - Typically this involves 'backtracking'.
  - The repetition of the recursive call is similar to a loop.
  - However in cases where a loop will not work, after the base case has been reached and the recursion 'unwinds' (each method returns back to it's caller), additional actions must occur.
  - This addition unwinding backtracks along each recursive call and performs a necessary task (thus the last statement is not a recursive call, non-tail recursion).

James Tan

# **Examples Of When To Use Recursion**

•Displaying a linked list in reverse order.

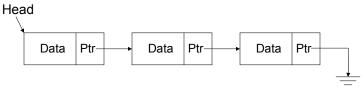

James Tan

#### **Examples Of When To Use Recursion (2)**

•Finding the exit from a maze.

| # | # | # | # | # | # | # | # | # | # |
|---|---|---|---|---|---|---|---|---|---|
| # |   | # | # | # | # | # | # | # | # |
| # |   | # | # | # | # | # | # | # | # |
|   |   | # | # | # | # | # | # | # | # |
| # |   | # | # | # | # |   | # | # | # |
| # |   | # | # | # | # |   | # | # | # |
| # |   | # | # | # |   | S |   |   | # |
| # |   | # | # | # |   | # | # | # | # |
| # |   |   |   |   |   | # | # | # | # |
| # | # | # | # | # | # | # | # | # | # |

Suppose that the order for checking directions for the exit is: North, West, East, South

Iomas Ton

## **After This Section You Should Now Know**

- •Two useful methods that should be implemented for almost every class: toString and equals
- •What is the difference between pass by value vs. pass by reference
- •The difference between references and objects
- •Issues associated with assignment and comparison of objects vs. references
- •The difference between a deep vs. a shallow copy
- •What is a static method and attribute, when is appropriate for something to be static and when is it inappropriate (bad style)
- •How to write and trace recursive methods
- •The requirements for sensible recursion

James Tar

# After This Section You Should Now Know (2)

- •The difference between tail and non-tail recursion
- •What is the system stack and the role that it places in recursion
- •When should recursion be used and when an alternate should be used

James Tar